# **ДОБРО ПОЖАЛОВАТЬ!**

# **ПРЕДСТАВЛЯЕМ ВАМ ПОШАГОВУЮ ИНСТРУКЦИЮ ДЛЯ РЕГИСТРАЦИИ В ХОЛДИНГЕ 1-9-90 «ЗАКОН УСПЕХА»**

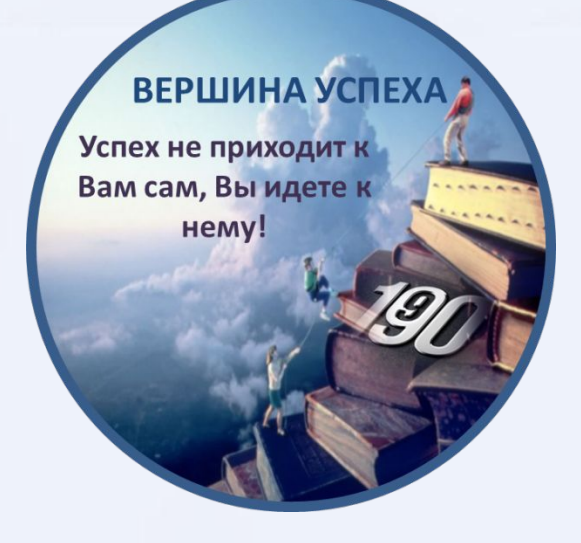

#### СКАЧИВАЕМ ТЕЛЕГРАММ ПО ССЫЛКЕ: https://ru.telegram-store.com/download/

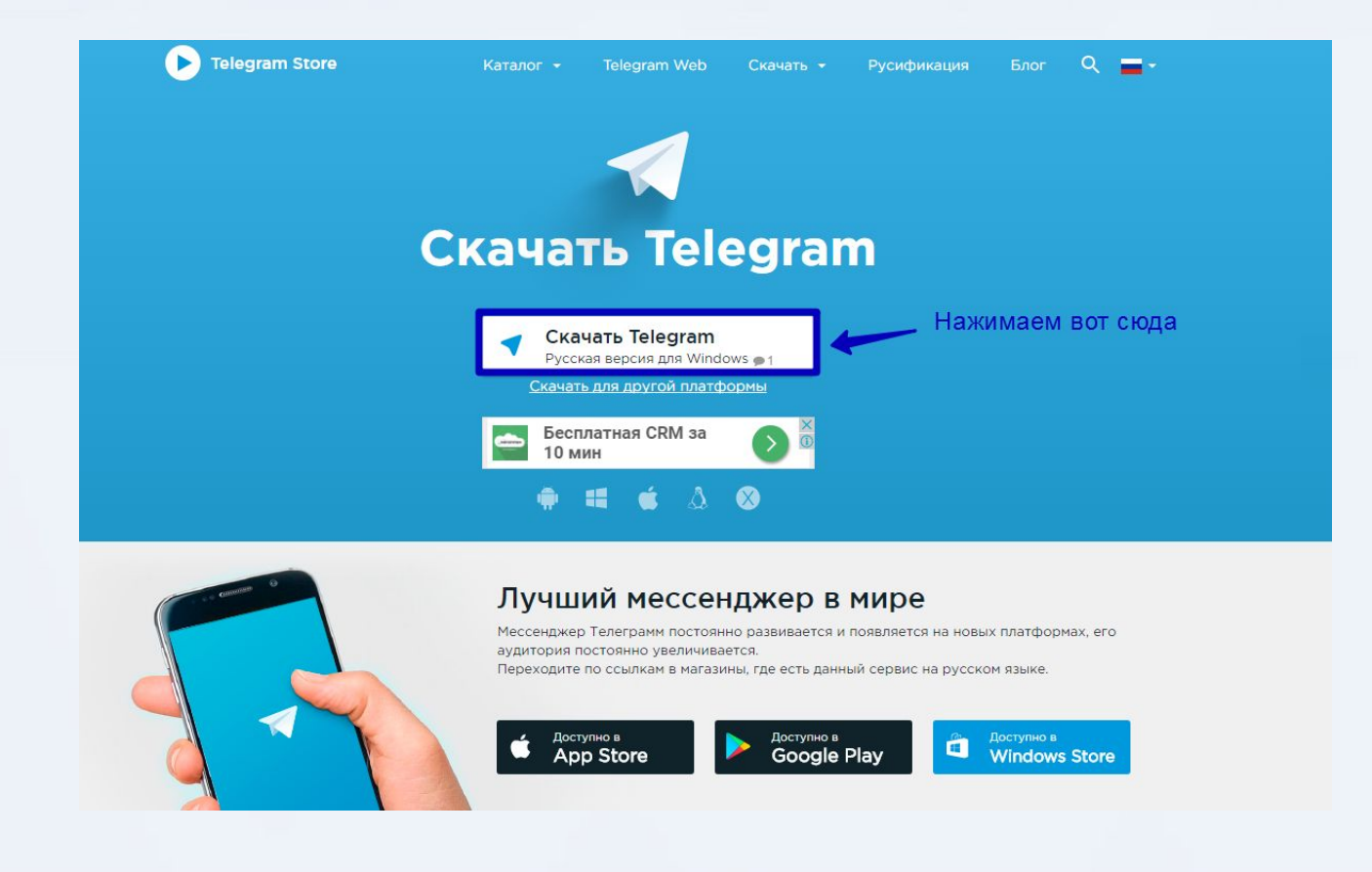

ВЕРШИНА УСПЕХА 2 Успех не приходит к Вам сам, Вы идете нему!

ВЕРШИНА УСПЕХА 2 Успех не приходит **Base case**, Burnaue **MARINA** 

ПОСЛЕ ТОГО, КАК УСТАНОВИЛИ ТЕЛЕГРАММ ПЕРЕХОДИМ НА САЙТ: http://1-9-90.com ЗАХОДИМ В РАЗДЕЛ «РЕГИСТРАЦИЯ» И ВВОДИМ ЛОГИН ВАШЕГО НАСТАВНИКА

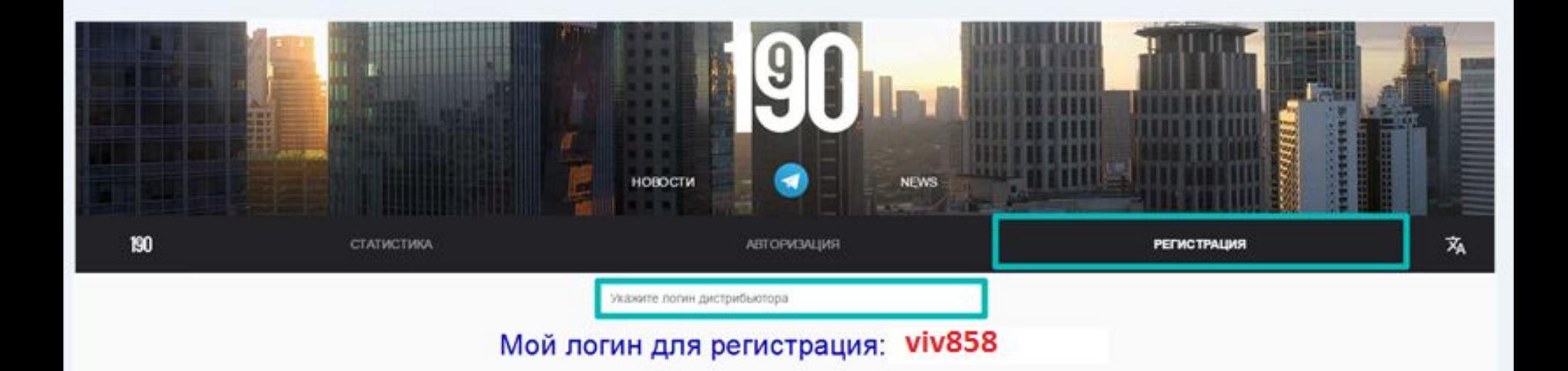

### **ШАГЗ** ПРИДУМЫВАЕТЕ СЕБЯ ЛОГИН И НАЖИМАЕТЕ «ДАЛЕЕ»

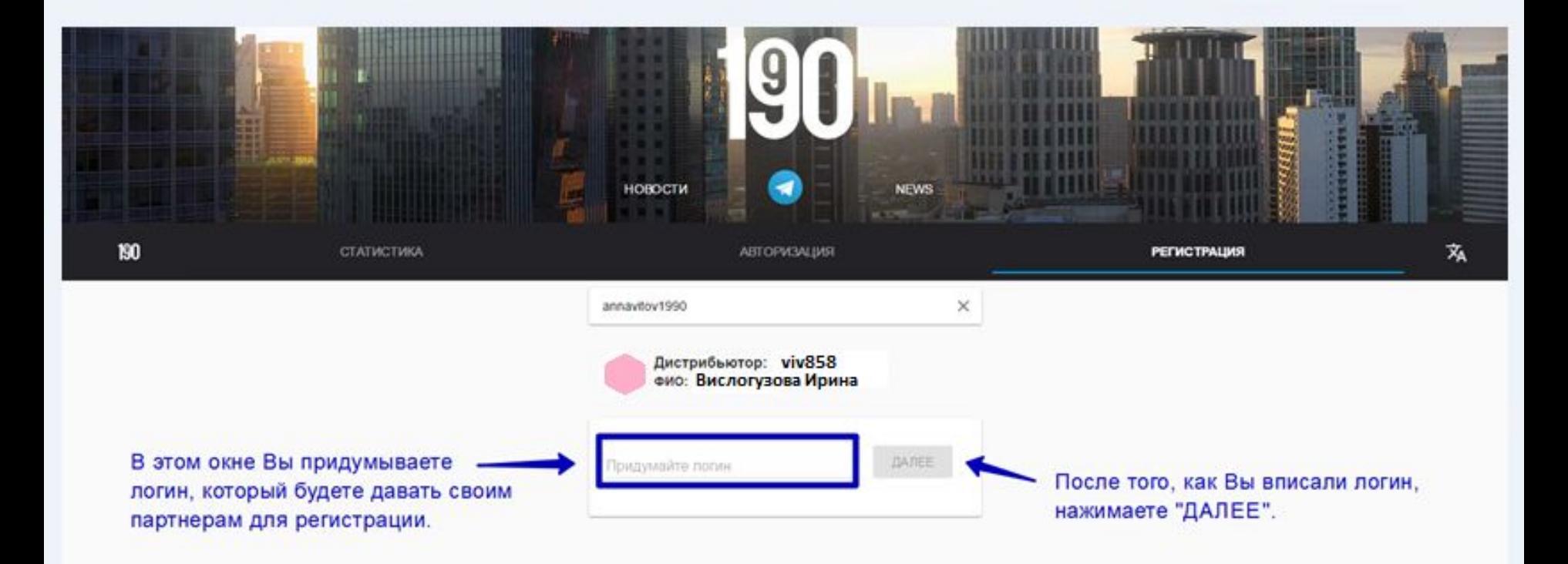

ВЕРШИНА УСПЕХА 2 Успех не приходит **Base case**, Burnamm **MARKET** 

#### ДАЛЕЕ КОПИРУЕМ КОД ИЗ ЦИФР И НАЖИМАЕМ НА «ВОТ СНАТ - РЕГИСТРАЦИЯ»

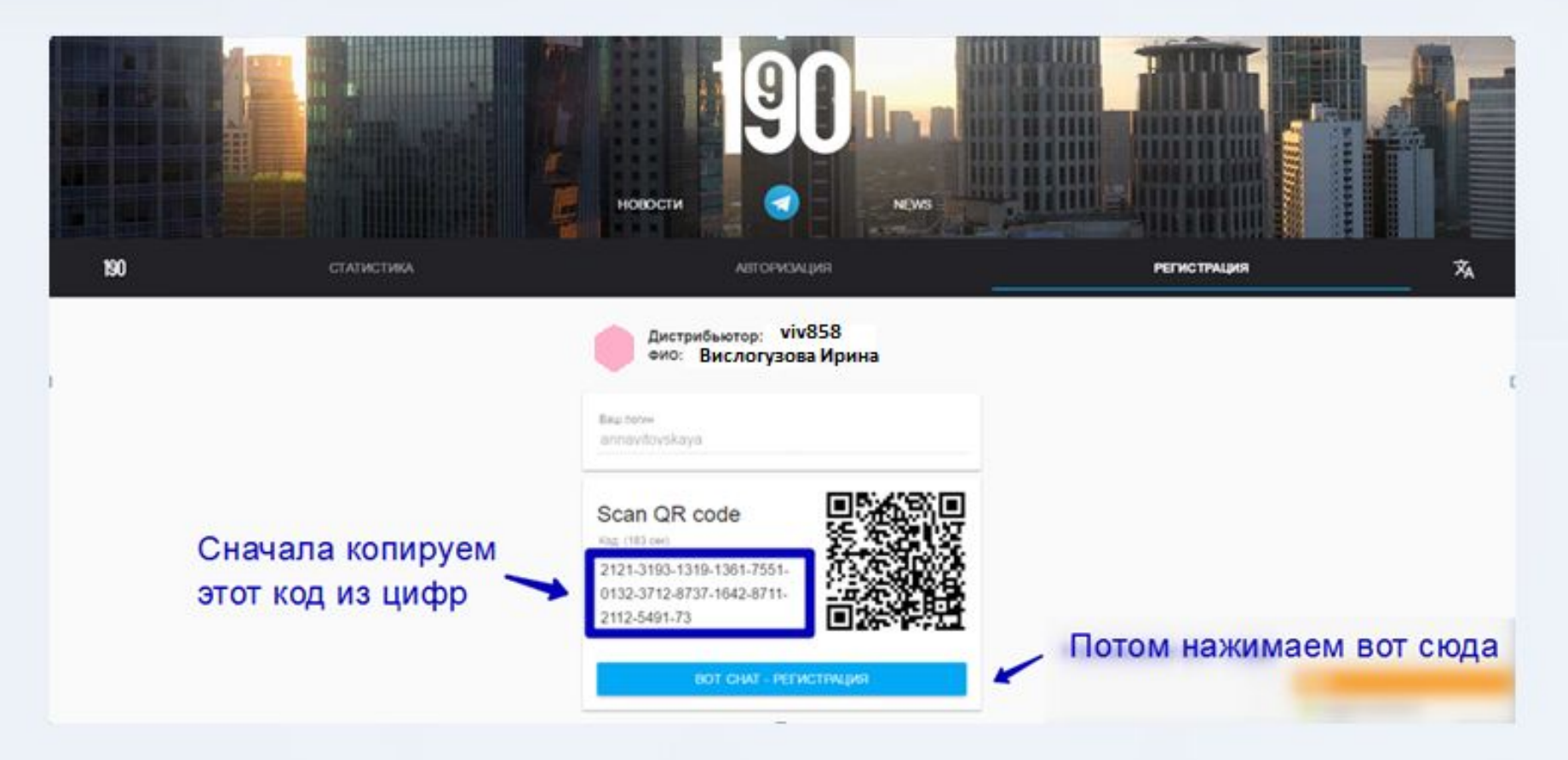

Успех не принодит **Base case, Burnstorn HENY** 

ВЕРШИНА УСПЕХА 2

#### ДАЛЕЕ НАЖИМАЕМ НА «ОТКРЫТЬ ПРИЛОЖЕНИЕ ТЕLEGRAM»

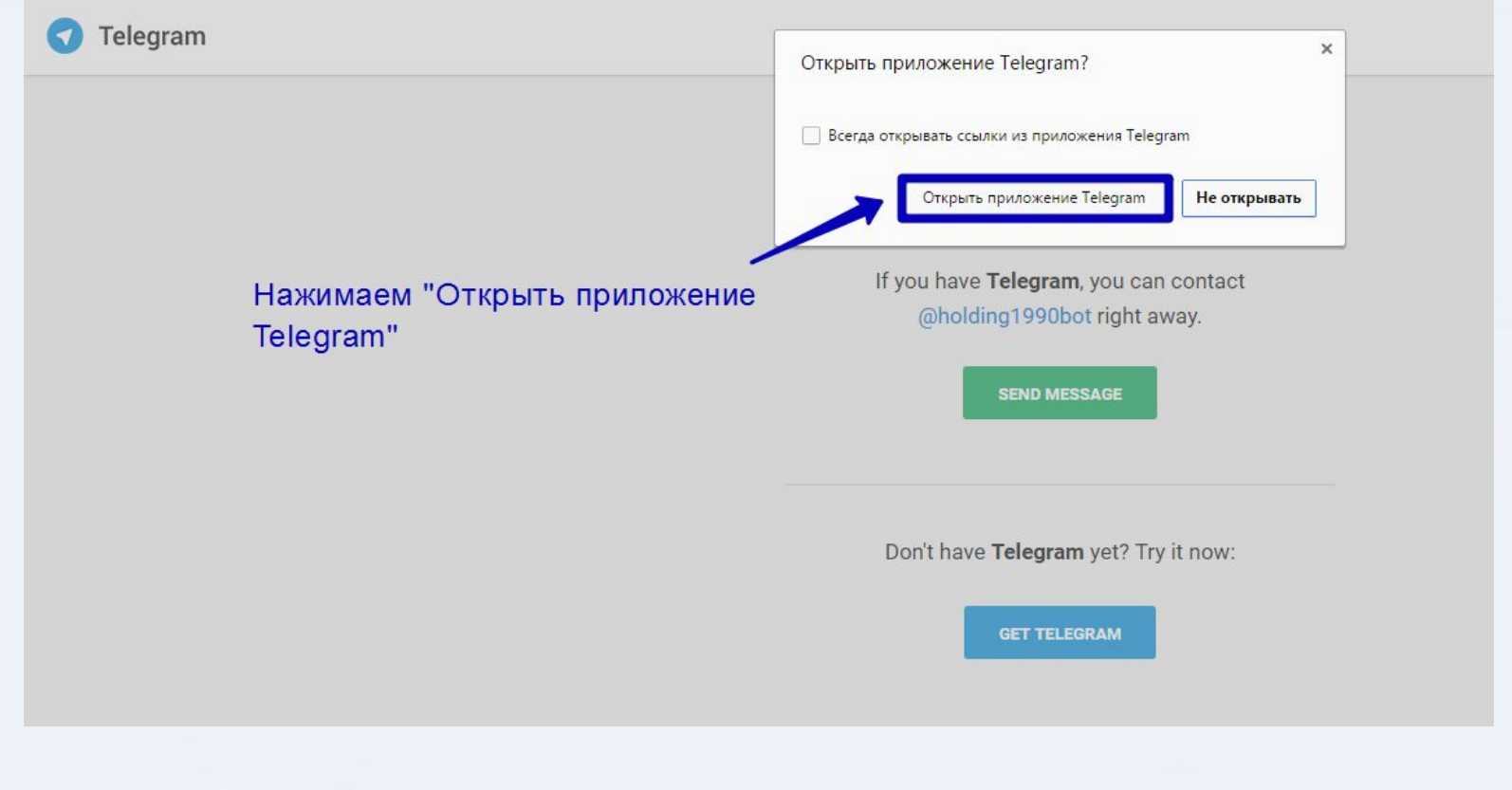

Успех не приходит к Вам сам, Вы идете нему!

ВЕРШИНА УСПЕХА 2

ВЕРШИНА УСПЕХА Успех не приходит к Вам сам, Вы идете нему!

### ШАГ 6 ДАЛЕЕ НАЖИМАЕМ НА «НАЧАТЬ»

1-9-90 BOT  $Q_{\bullet}$ бот Что умеет этот бот? **BOT CHAT FOR ACCESS** TO YOUR PERSONAL ACCOUNT OF **HOLDING 1-9-90** Нажимаем "НАЧАТЬ"

**НАЧАТЬ** 

ВЕРШИНА УСПЕХА 2 Успех не приходит к Вам сам, Вы идете нему!

### ШАГ 7 ДАЛЕЕ ВЫБИРАЕМ НУЖНЫЙ ДЛЯ ВАС ЯЗЫК

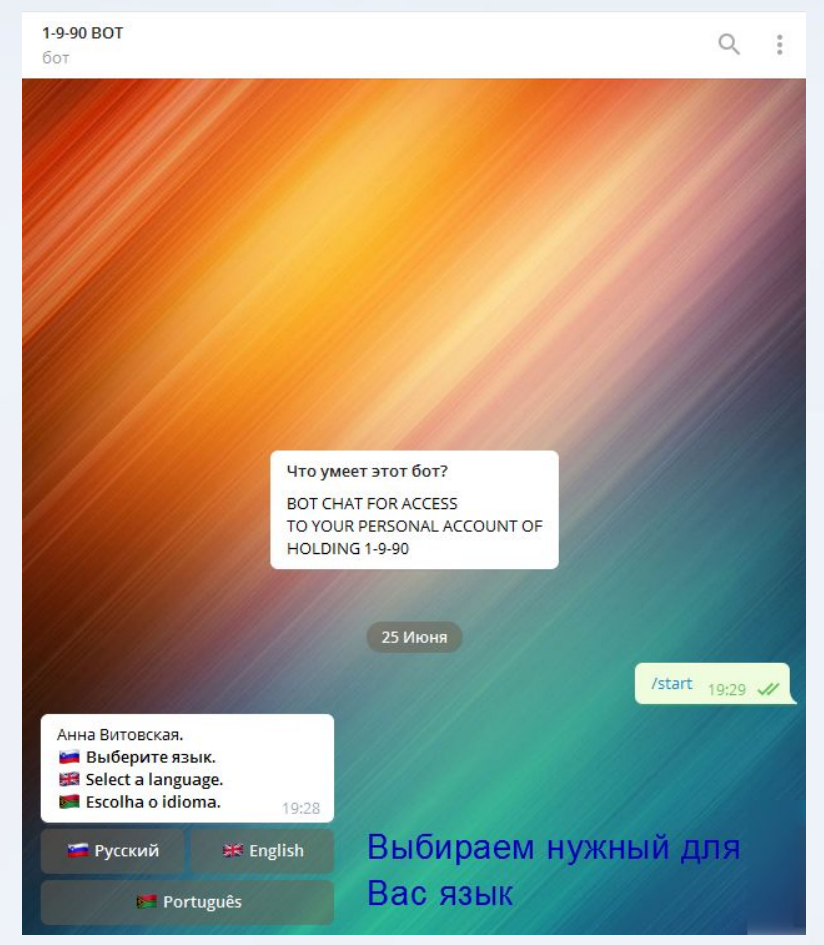

ВЕРШИНА УСПЕХА 2 Успех не приходит к Вам сам, Вы идете и нему!

# **ШАГ8**

#### ДАЛЕЕ В ТЕЛЕГРАММЕ ВВОДИМ КОД, КОТОРЫЙ МЫ СКОПИРОВАЛИ РАННЕЕ

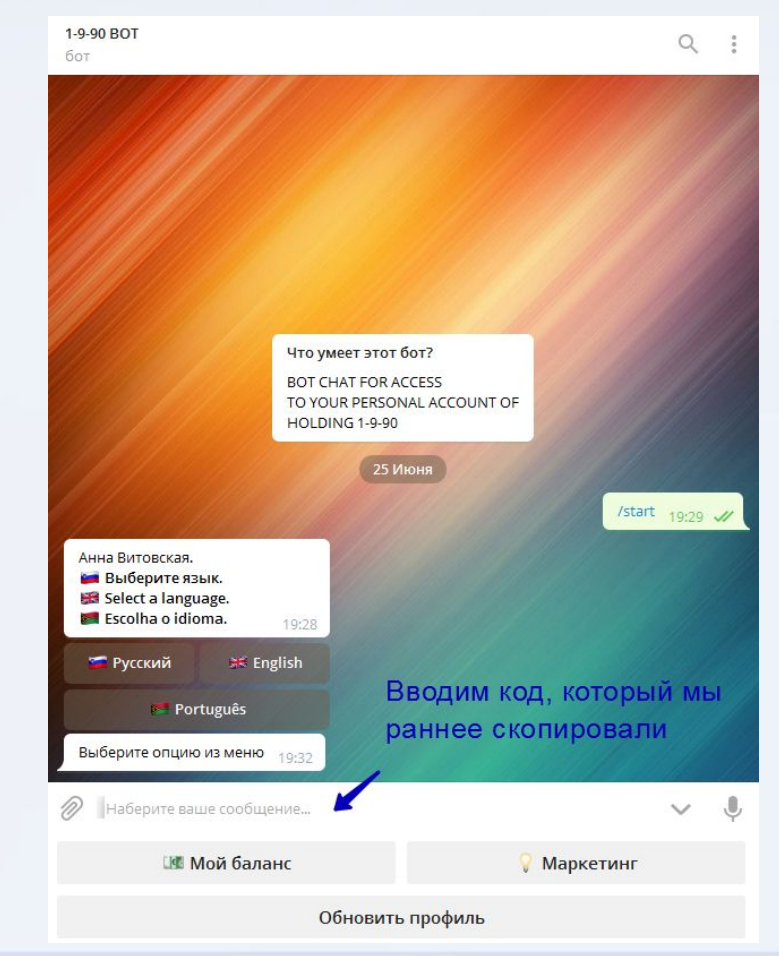

ВЕРШИНА УСПЕХА ; Успех не приходит **Base case**, Burieutern **HEAFY!** 

#### ВОЗВРАЩАЕМСЯ НА САЙТ 1-9-90 И ВИДИМ, ЧТО СИСТЕМА СОЗДАЛА ВАМ КАБИНЕТ. ПОЗДРАВЛЯЮ!

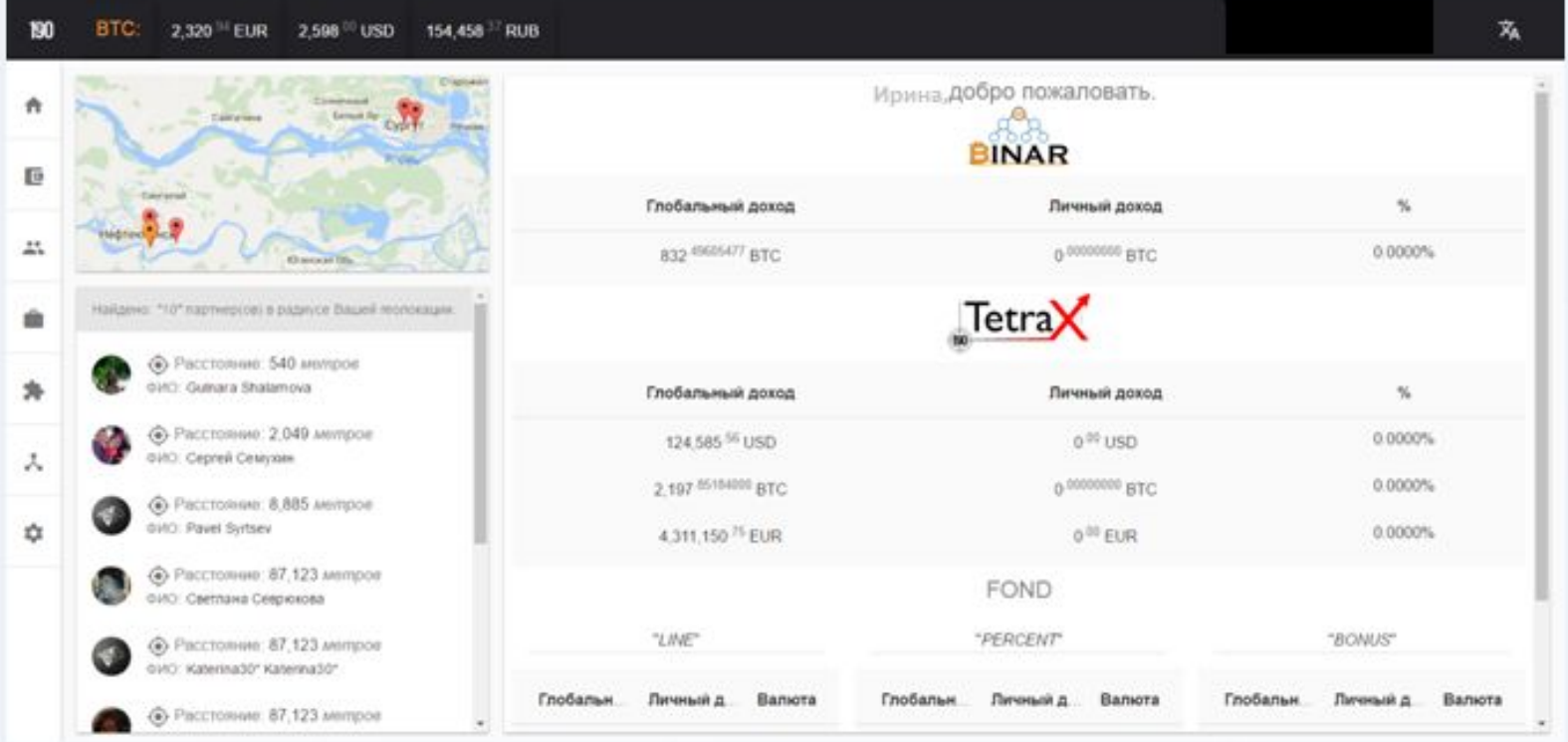

ВЕРШИНА УСПЕХА 2 Успех не приходит к Вам сам, Вы идете и нему!

# **ШАГ10**

#### ПЕРЕХОДИМ НА ОБМЕННИК https://x-pay.cc И ДЕЛАЕМ ВСЁ ТАКЖЕ, КАК НА

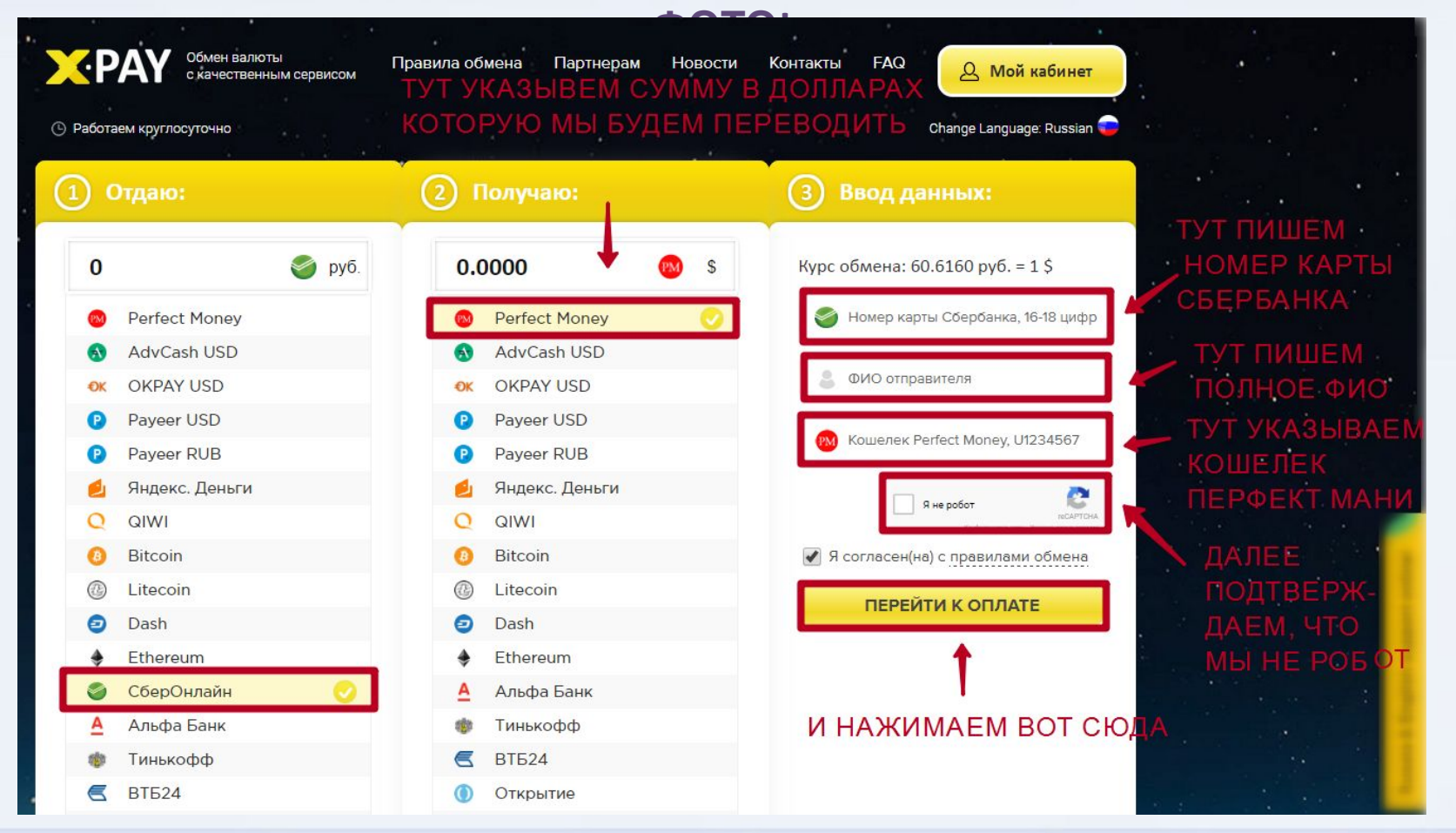

### ДАЛЕЕ ЗАХОДИМ В ЛИЧНЫЙ КАБИНЕТ ХОЛДИНГА 1-9-90 И ДЕЛАЕМ ВСЁ, КАК НА ФОТО

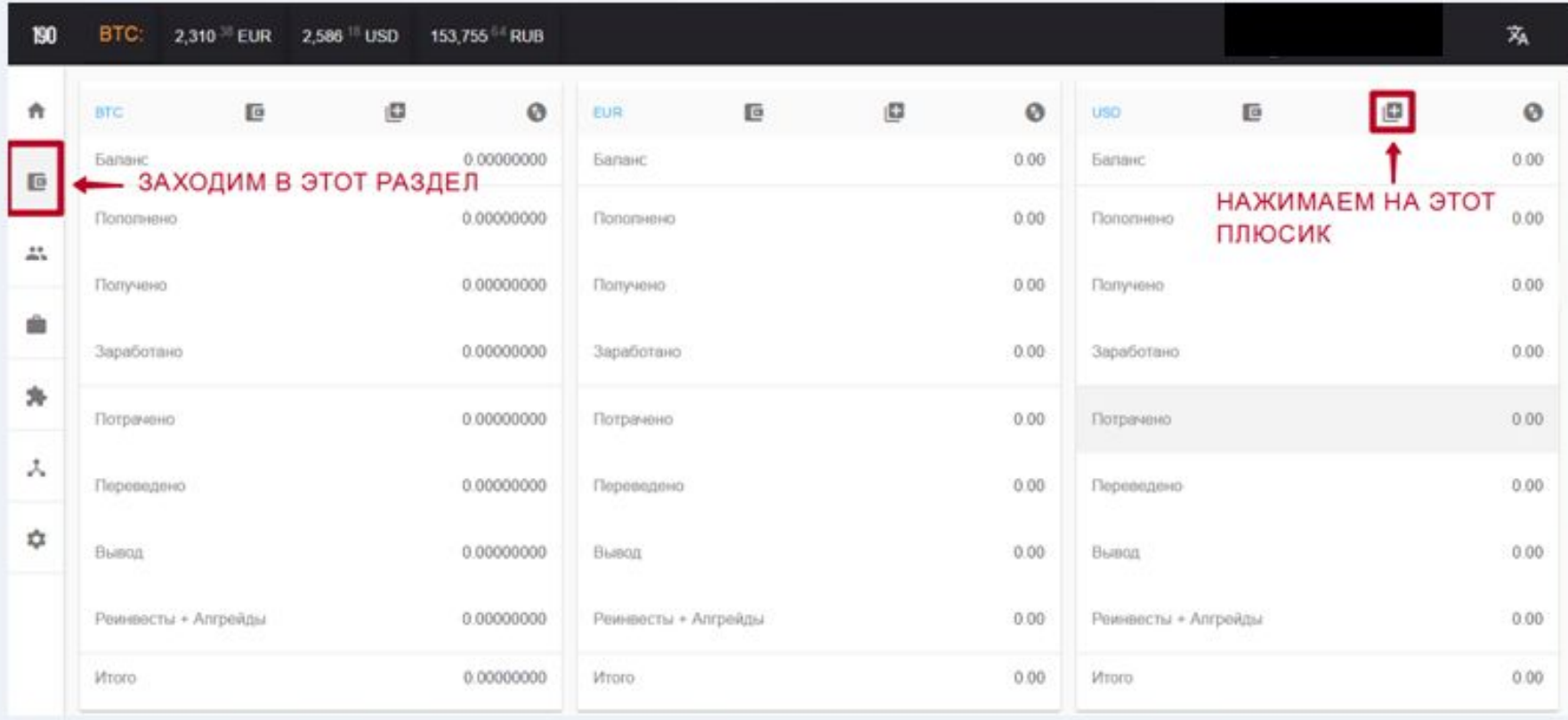

Успех не приходит Base case, Buriepin **HESKY** 

ВЕРШИНА УСПЕХА:

### **ШАГ12** ДАЛЕЕ ДЕЛАЕМ ВСЕ ТОЧНО ТАКЖЕ, КАК НА ФОТО

ВЕРШИНА УСПЕХА З Успех не приходит Вам сам, бы идити **HEAFY!** 

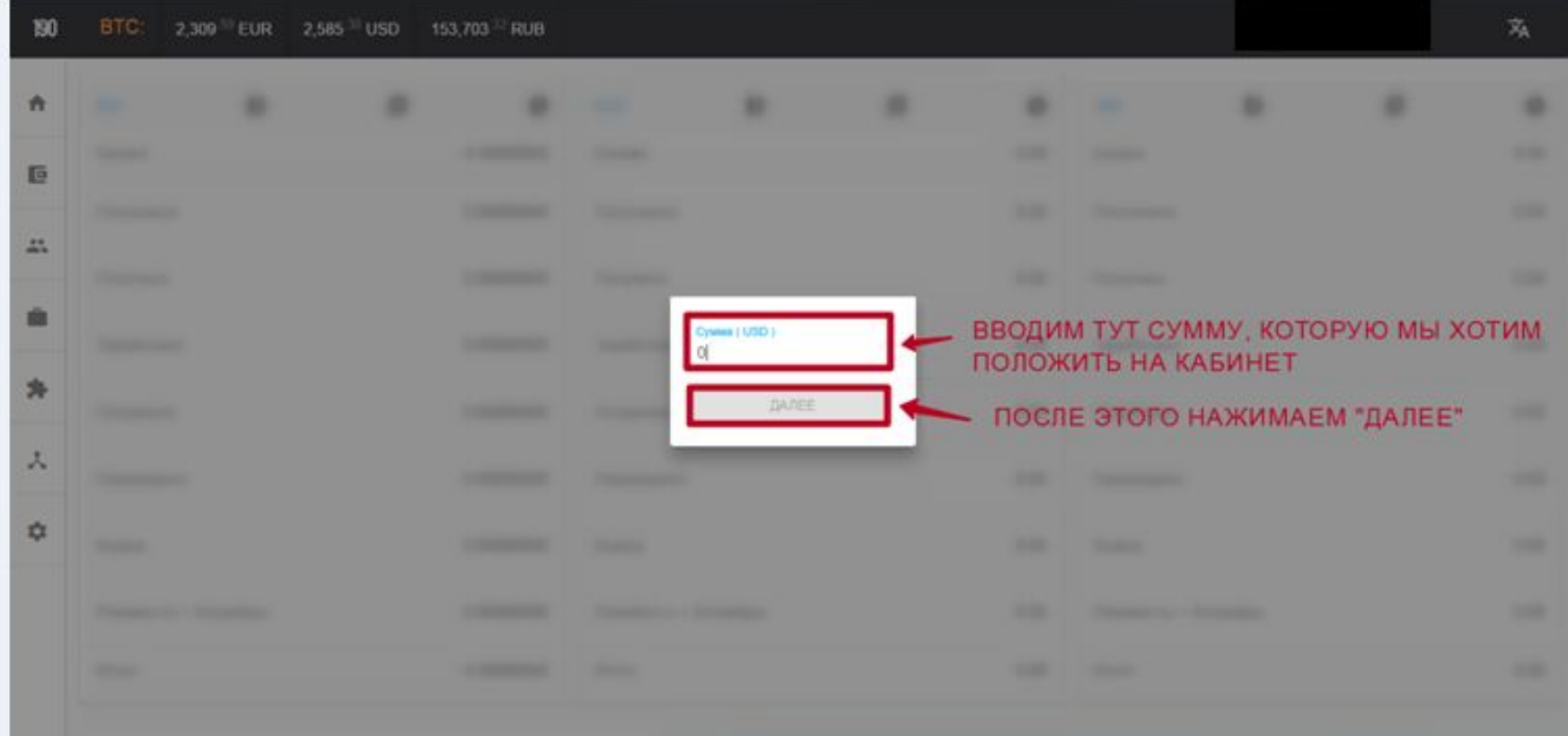

### **ШАГ13** ДАЛЕЕ ДЕЛАЕМ ВСЕ ТОЧНО ТАКЖЕ, КАК НА ФОТО

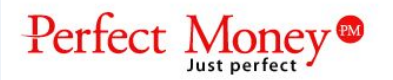

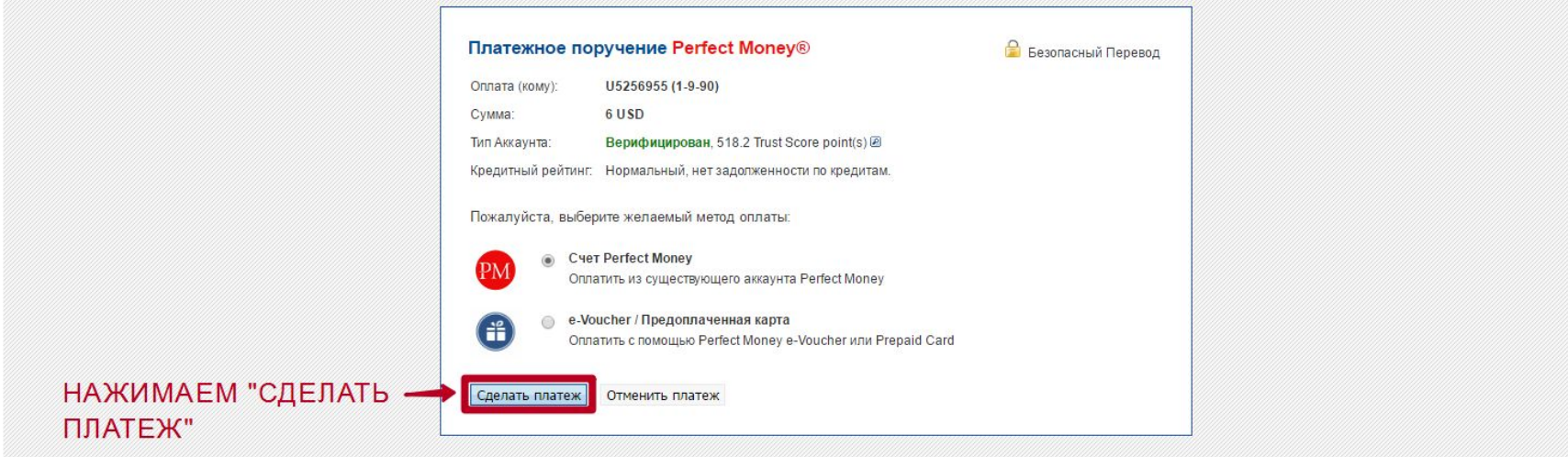

ВЕРШИНА УСПЕХА Успех не приходит к Вам сам, Вы идете нему!

### **ШАГ14** ДАЛЕЕ ДЕЛАЕМ ВСЕ ТОЧНО ТАКЖЕ, КАК НА ФОТО

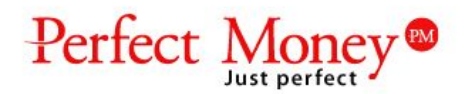

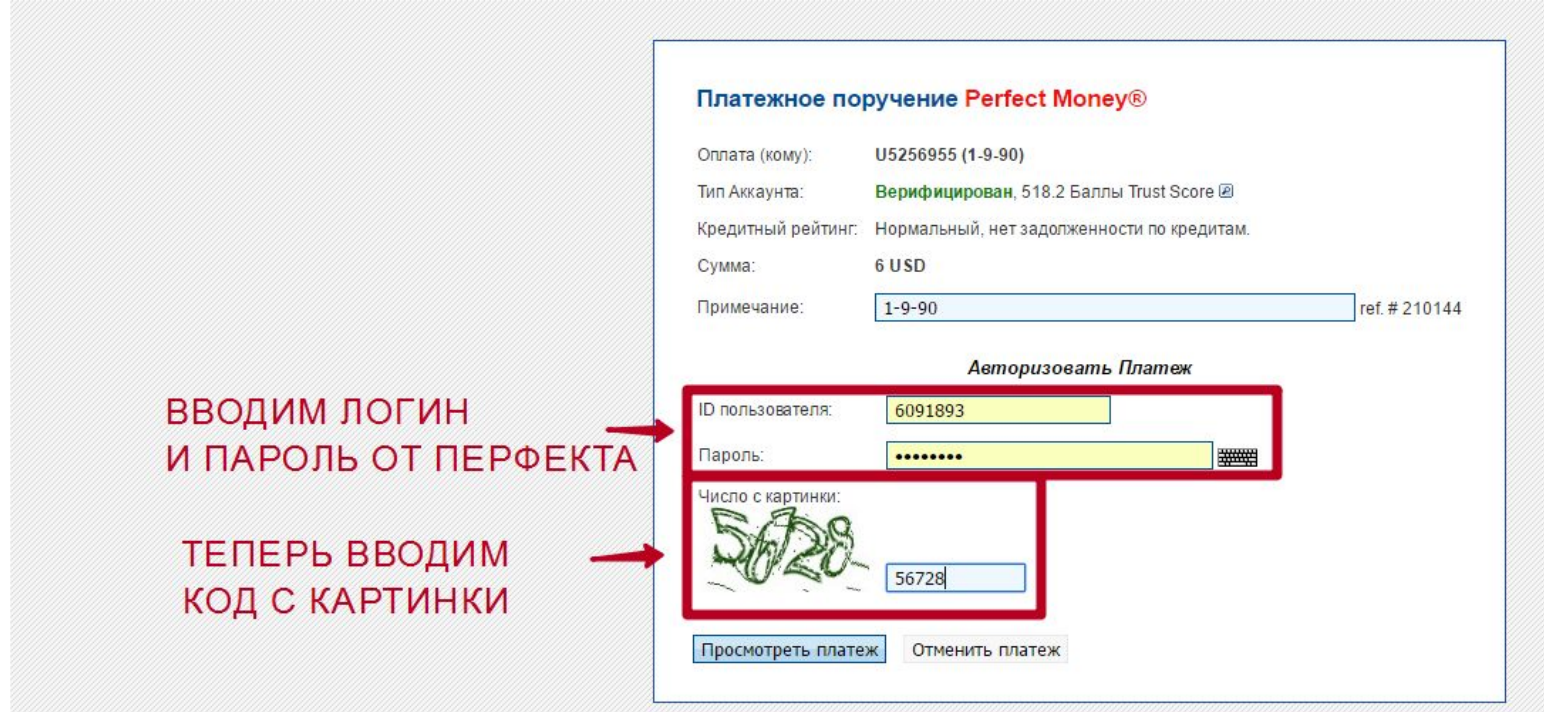

ВЕРШИНА УСПЕХА 2 Успех не приходит к Вам сам, Вы идете нему!

### **ШАГ15** ДАЛЕЕ ДЕЛАЕМ ВСЕ ТОЧНО ТАКЖЕ, КАК НА ФОТО

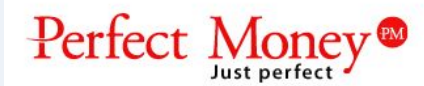

#### Perfect Money® просмотр платежа

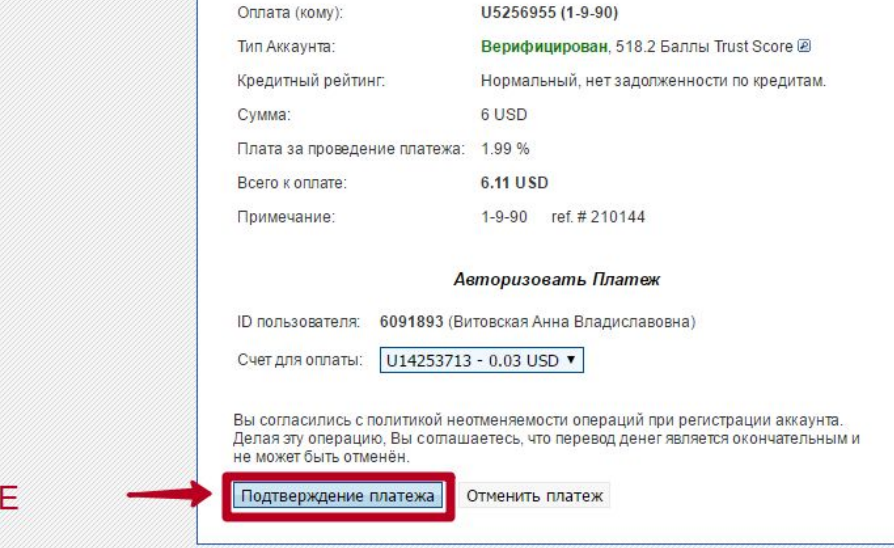

НАЖИМАЕМ НА "ПОДТВЕРЖДЕНИ ПЛАТЕЖА"

ВЕРШИНА УСПЕХА 2 Успех не приходит к Вам сам, Вы идете нему!

ВЕРШИНА УСПЕХА 2 Успех не приходит в Base case, Burnsperm **MEMIVT** 

#### ДАЛЕЕ ДЕЛАЕМ ВСЕ ТОЧНО ТАКЖЕ, КАК НА ФОТО

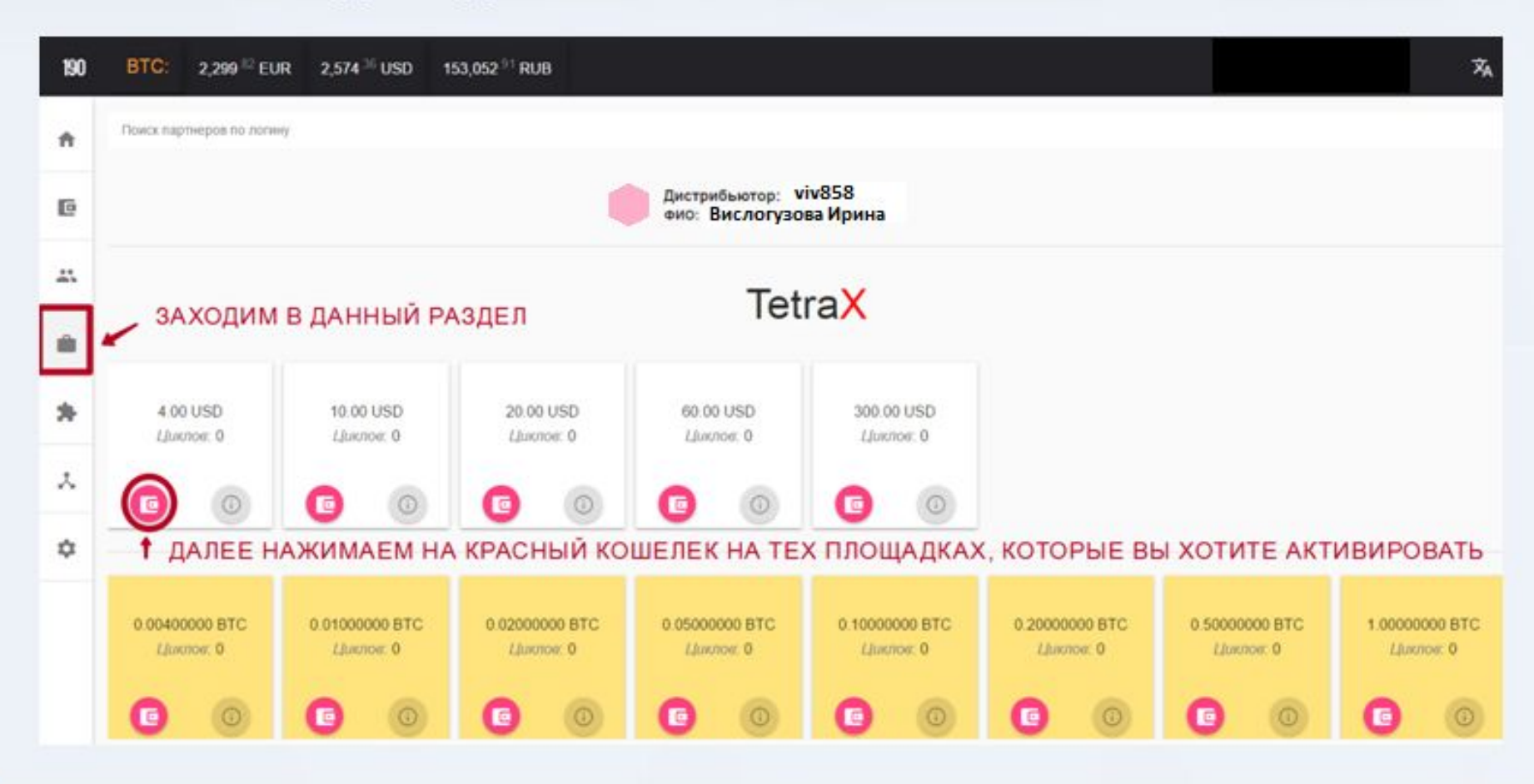

### **ШАГ17** ДАЛЕЕ ДЕЛАЕМ ВСЕ ТОЧНО ТАКЖЕ, КАК НА ФОТО

ВЕРШИНА УСПЕХА Успех не приходит Вам сам, Вы идете: **HEMS!** 

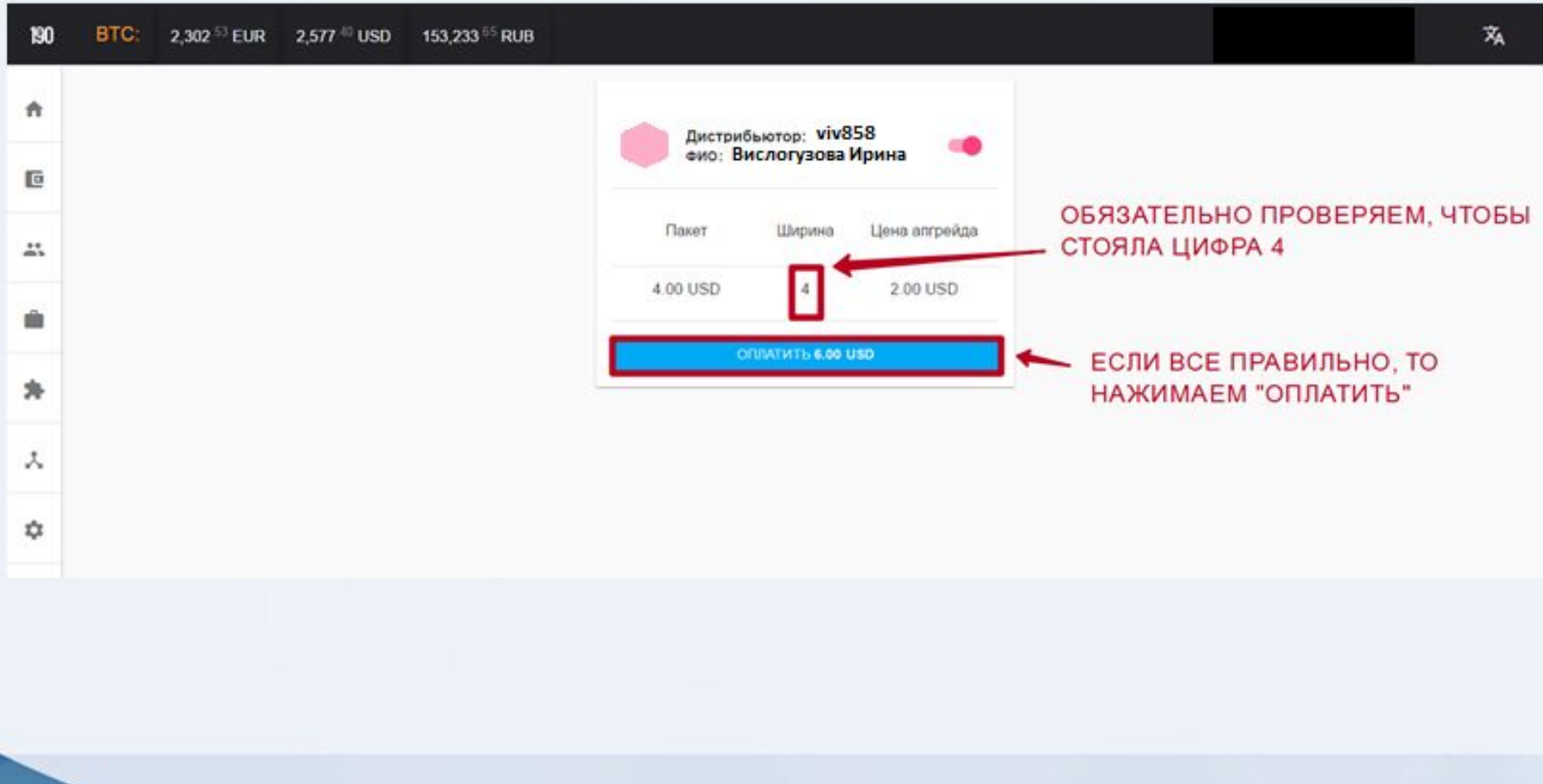

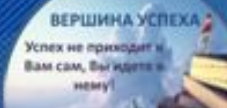

# **ПОСЛЕДНЯЯ ПОДСКАЗКА**

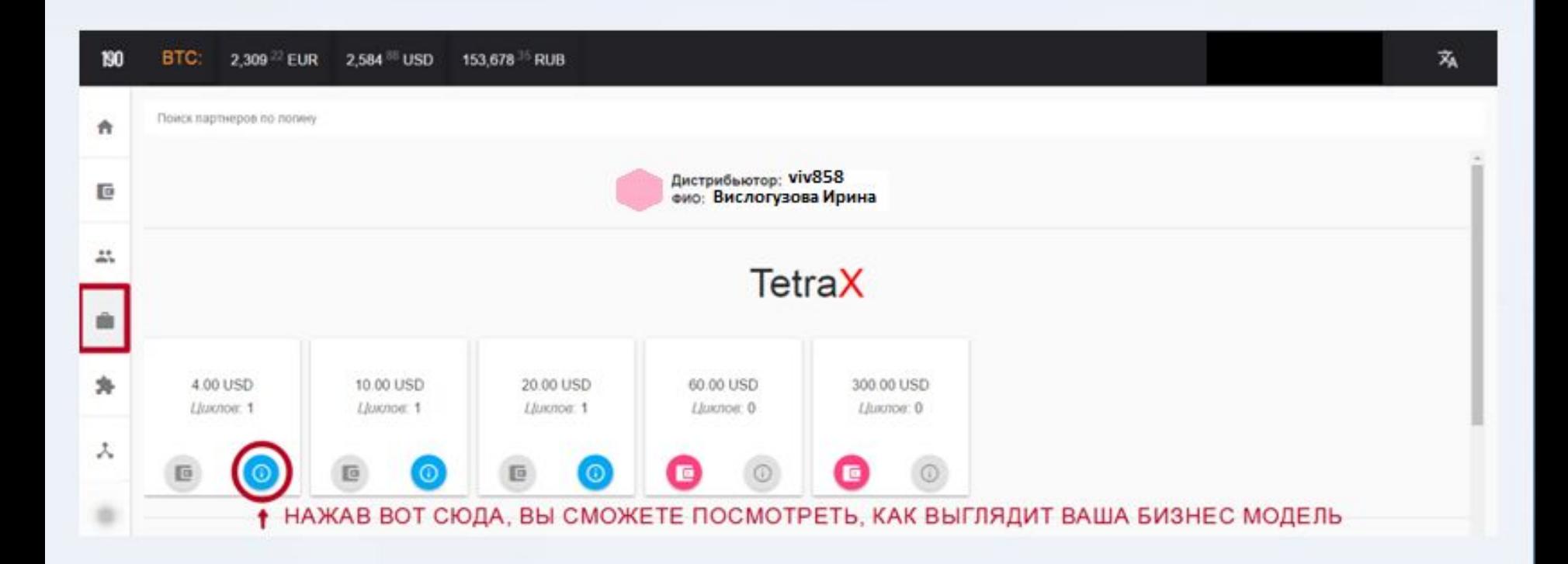

**ДОРОГОЙ МОЙ ДРУГ, ПОЗДРАВЛЯЮ, ТЫ АКТИВИРОВАЛ ОПРЕДЕЛЕННОЕ КОЛИЧЕСТВО ПЛОЩАДОК!** 

ВЕРШИНА УСПЕХА: Успех не приходит Зам сам. Вы иде

**ТЫ ПРИНЯЛ ВЕРНОЕ РЕШЕНИЕ И ХОЧУ СКАЗАТЬ, ЧТО ТЫ В НУЖНОМ МЕСТЕ, И В НУЖНОЕ ВРЕМЯ!!! Поэтому советую тебе, начать действовать прямо СЕЙЧАС!!! Ведь только ДЕЙСТВИЕ приводит к РЕЗУЛЬТАТУ!!!**

**ЖЕЛАЮ ТЕБЕ УСПЕХОВ И ОГРОМНЫХ ЧЕКОВ!!! У ТЕБЯ ВСЕ ПОЛУЧИТСЯ РАТИСЬ** К СВОЕМУ **НАСТАВНИКУ ЗА ПОСЛЕДУЮЩИМИ ШАГАМИ! И ПОПРОСИ, ЧТОБЫ ОН ОБЯЗАТЕЛЬНО ДОБАВИЛ ТЕБЯ В ЧАТЫ!!!**